#### **ЮЖНО-УРАЛЬСКИЙ ГОСУДАРСТВЕННЫЙ УНИВЕРСИТЕТ**

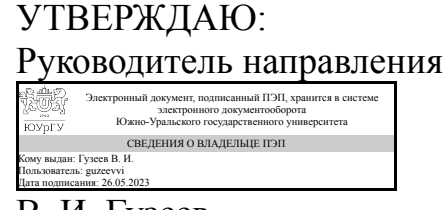

В. И. Гузеев

### **РАБОЧАЯ ПРОГРАММА**

**дисциплины** 1.О.15.02 Инженерная графика **для направления** 15.03.05 Конструкторско-технологическое обеспечение машиностроительных производств **уровень** Бакалавриат **форма обучения** очная **кафедра-разработчик** Техника, технологии и строительство

Рабочая программа составлена в соответствии с ФГОС ВО по направлению подготовки 15.03.05 Конструкторско-технологическое обеспечение машиностроительных производств, утверждённым приказом Минобрнауки от 17.08.2020 № 1044

Зав.кафедрой разработчика, к.техн.н., доц.

Разработчик программы, доцент

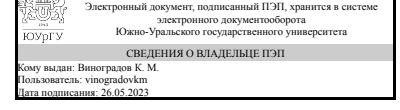

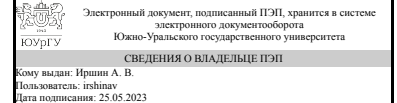

К. М. Виноградов

А. В. Иршин

### **1. Цели и задачи дисциплины**

Целью курса является закрепление и приумножение знаний вопросов геометрии, развитие пространственного мышления; приобретение необходимых знаний и навыков для выполнения графических работ по техническим дисциплинам на старших курсах обучения; подготовка к конструкторской и инженерной деятельности; обучение методам конструкторско-технологической подготовки производства. Кроме того, целью преподавания дисциплины является ознакомление студентов с российскими национальными и международными стандартами в области проектирования. Задачи изучения дисциплины: Освоение теории образования чертежа и его основных свойств. Изучение методов и способов графического решения задач геометрического характера. Изучение стандартов ЕСКД, регламентирующих выполнение современных чертежей.

### **Краткое содержание дисциплины**

Оформление чертежей. Изображения. Условные графические изображения. Нанесение размеров. Аксонометрические проекции. Резьбы, резьбовые соединения. Разъемные соединения. Неразъемные соединения. Зубчатые передачи. Шероховатость поверхности. Эскизы. Сборочный чертеж. Деталирование чертежей.

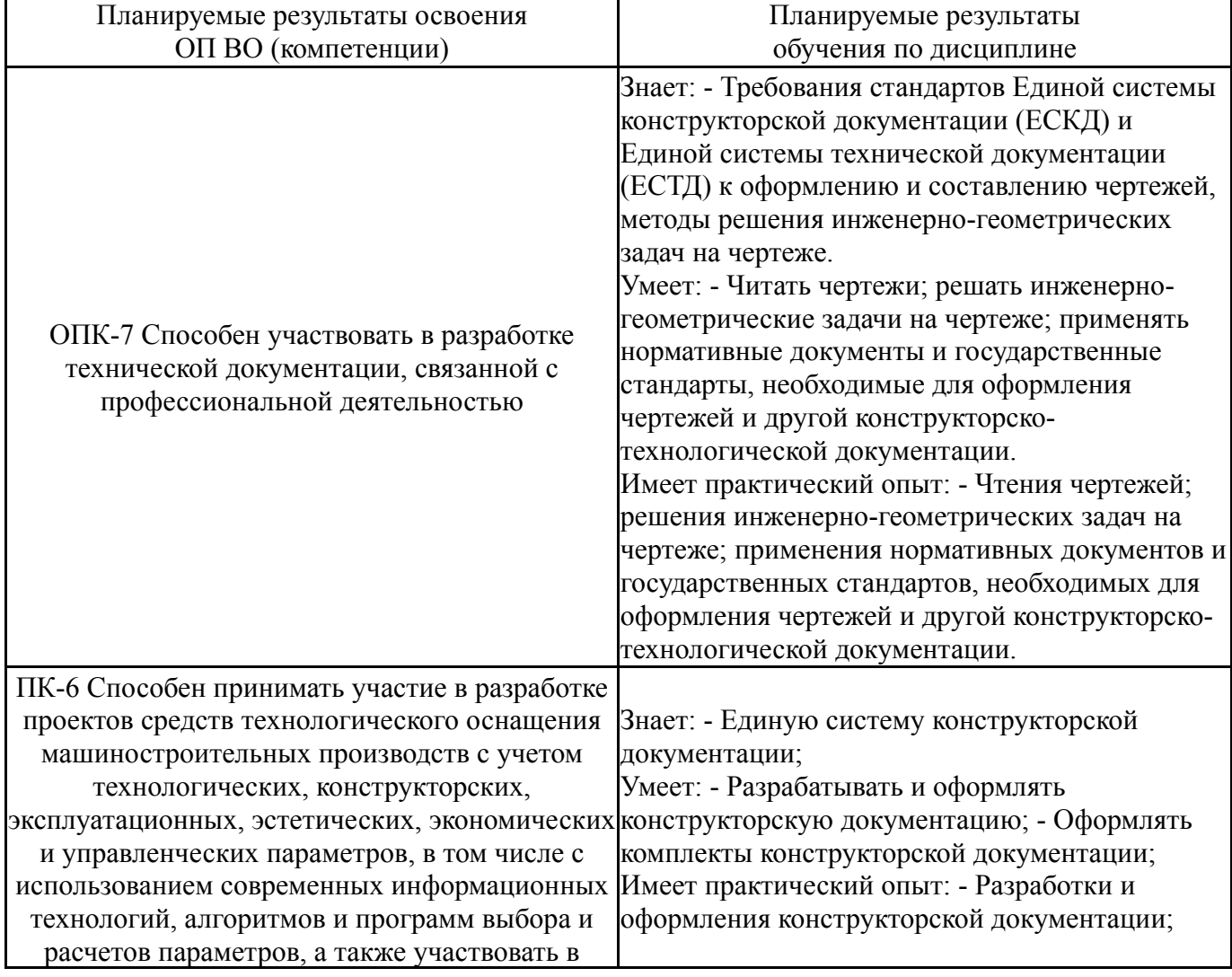

#### **2. Компетенции обучающегося, формируемые в результате освоения дисциплины**

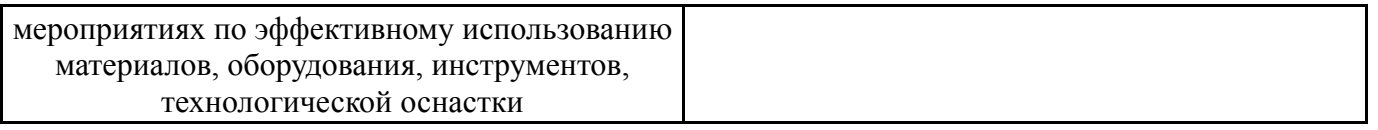

## **3. Место дисциплины в структуре ОП ВО**

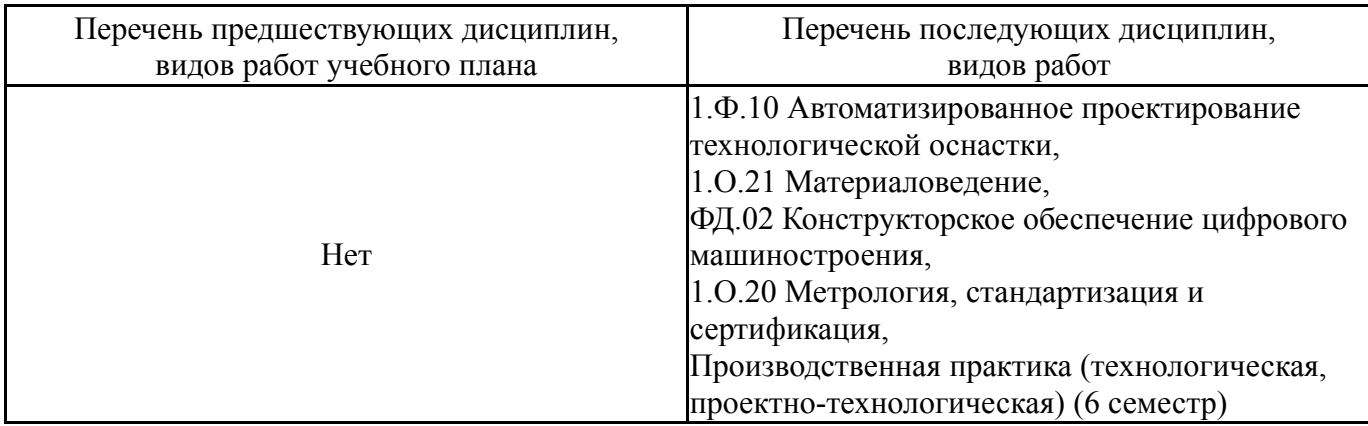

Требования к «входным» знаниям, умениям, навыкам студента, необходимым при освоении данной дисциплины и приобретенным в результате освоения предшествующих дисциплин:

#### Нет

## **4. Объём и виды учебной работы**

Общая трудоемкость дисциплины составляет 2 з.е., 72 ч., 36,5 ч. контактной работы

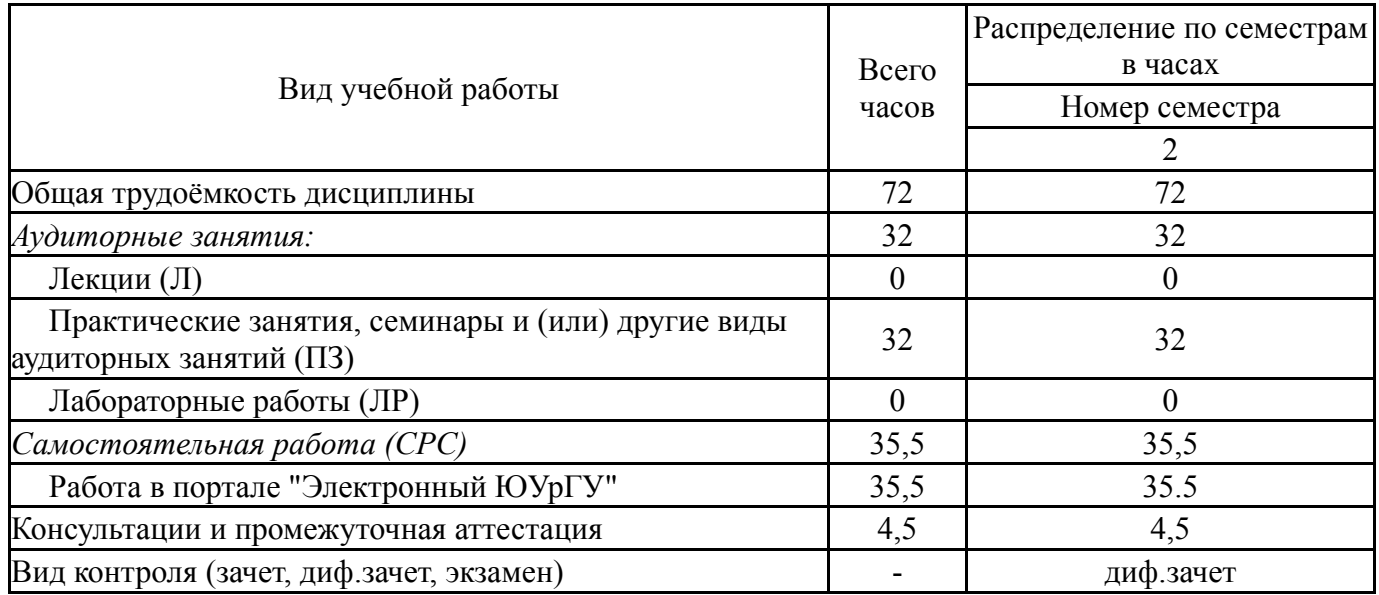

### **5. Содержание дисциплины**

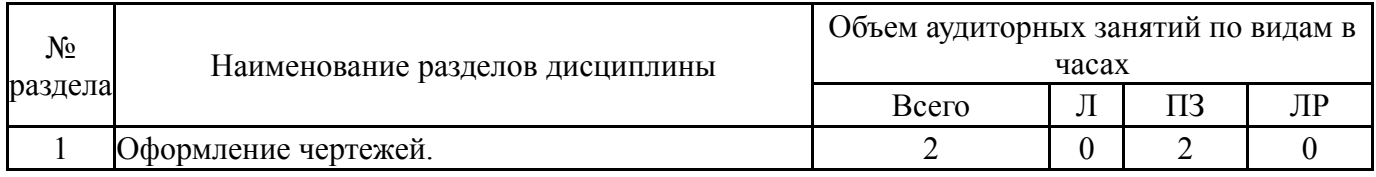

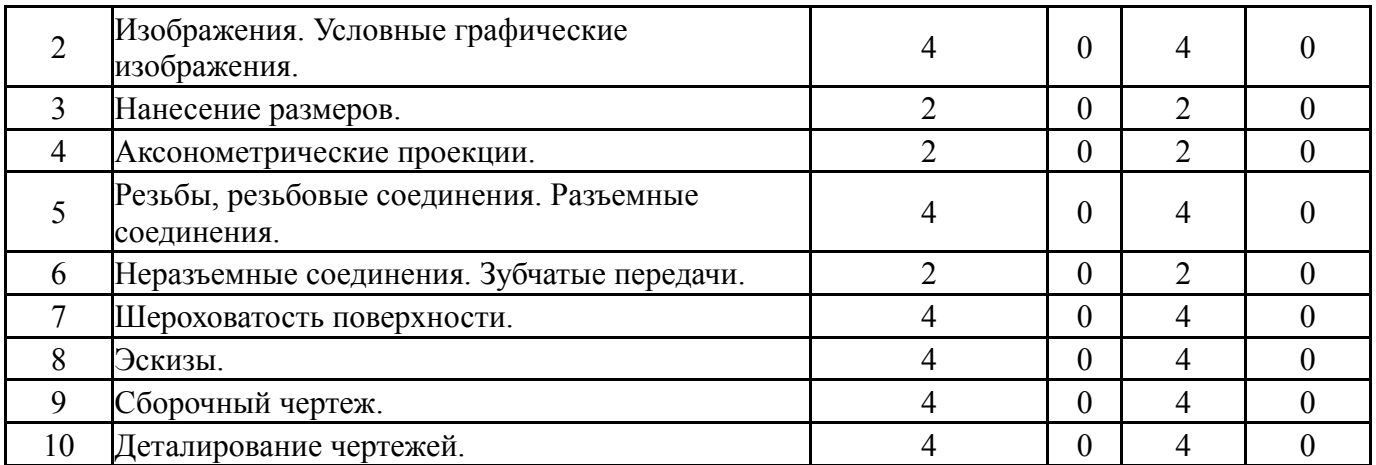

# **5.1. Лекции**

Не предусмотрены

# **5.2. Практические занятия, семинары**

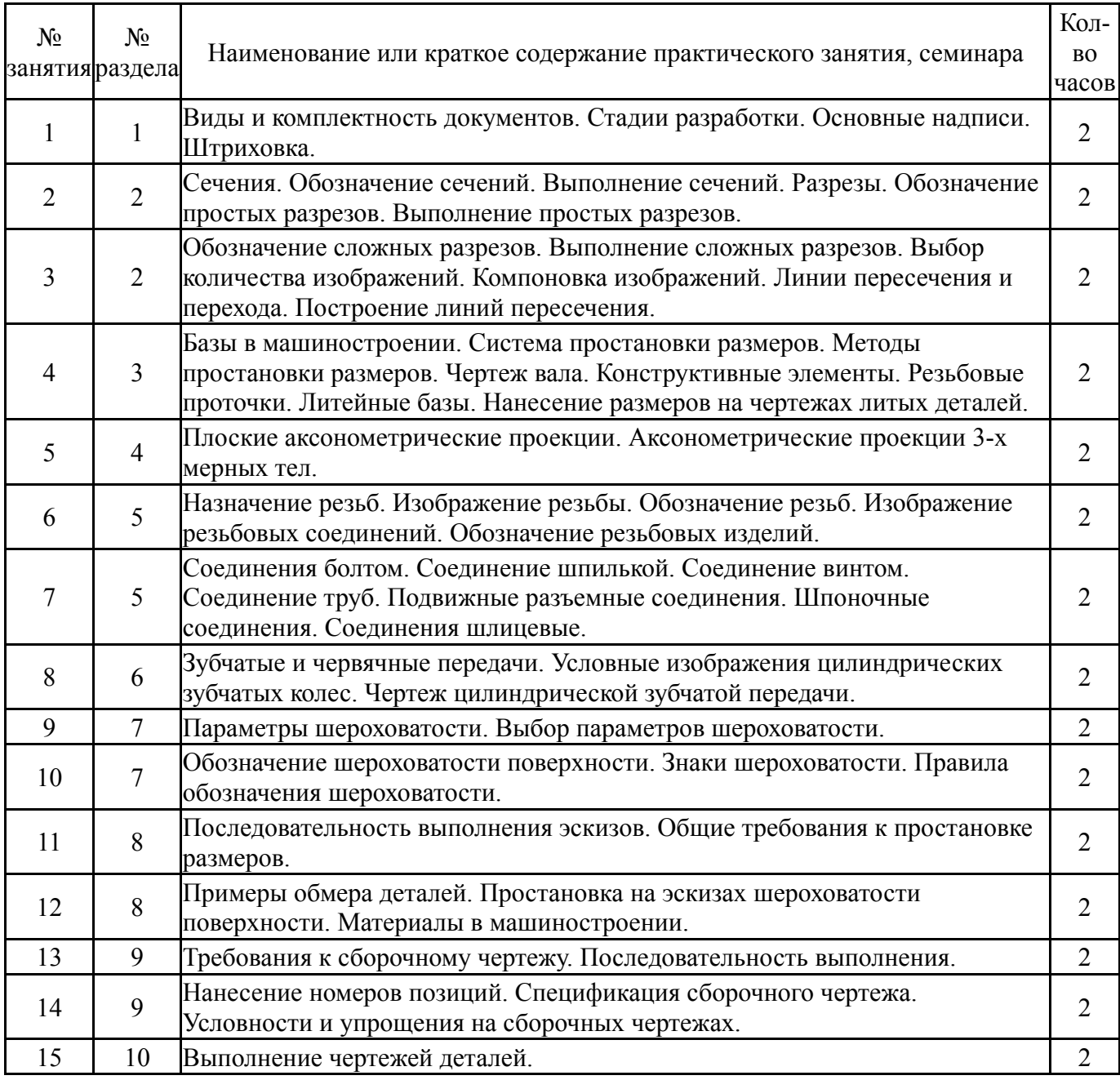

#### **5.3. Лабораторные работы**

Не предусмотрены

#### **5.4. Самостоятельная работа студента**

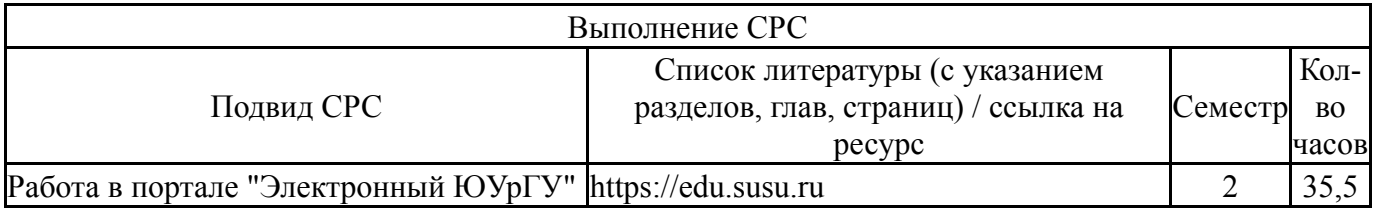

#### **6. Фонд оценочных средств для проведения текущего контроля успеваемости, промежуточной аттестации**

Контроль качества освоения образовательной программы осуществляется в соответствии с Положением о балльно-рейтинговой системе оценивания результатов учебной деятельности обучающихся.

#### **6.1. Контрольные мероприятия (КМ)**

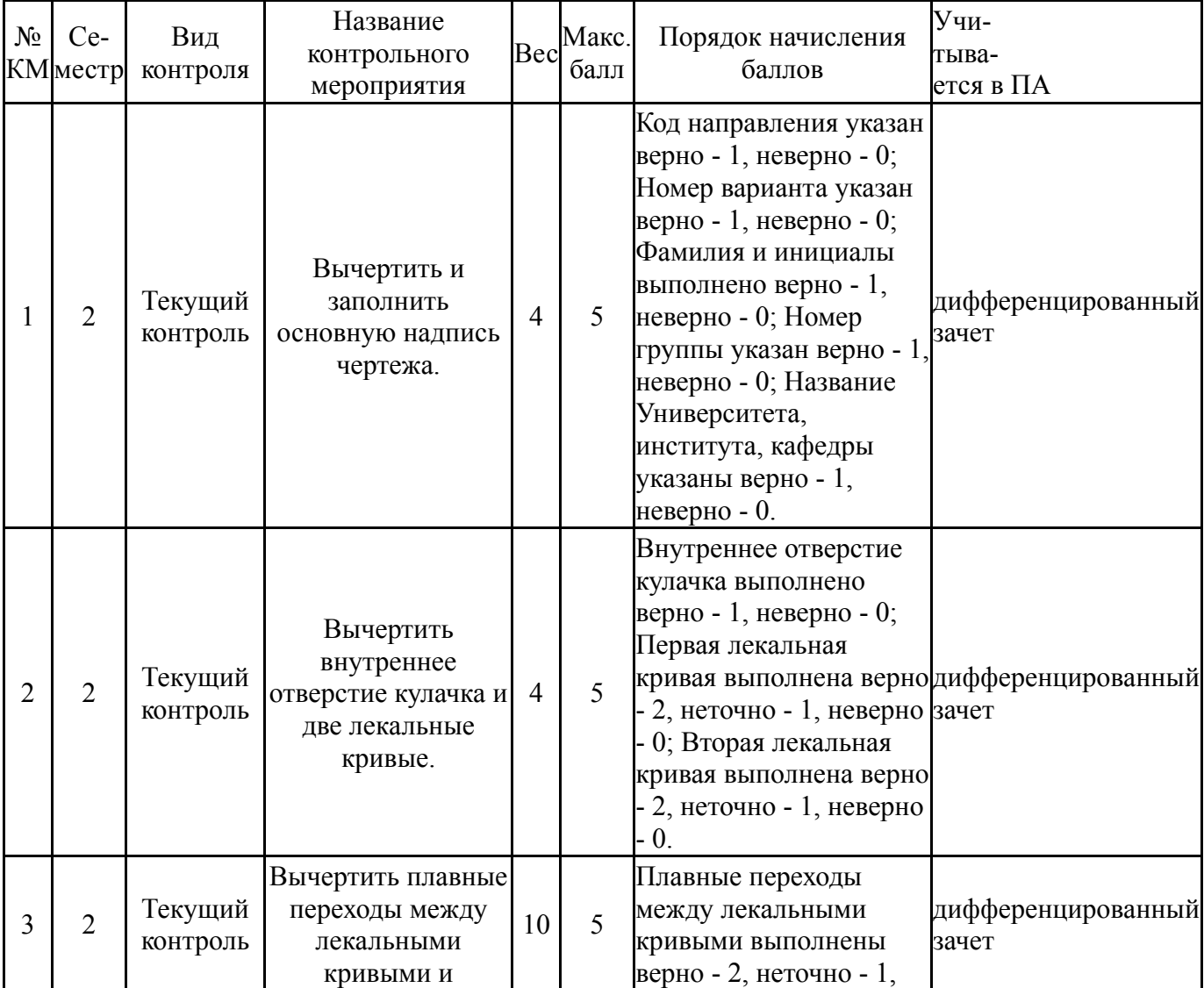

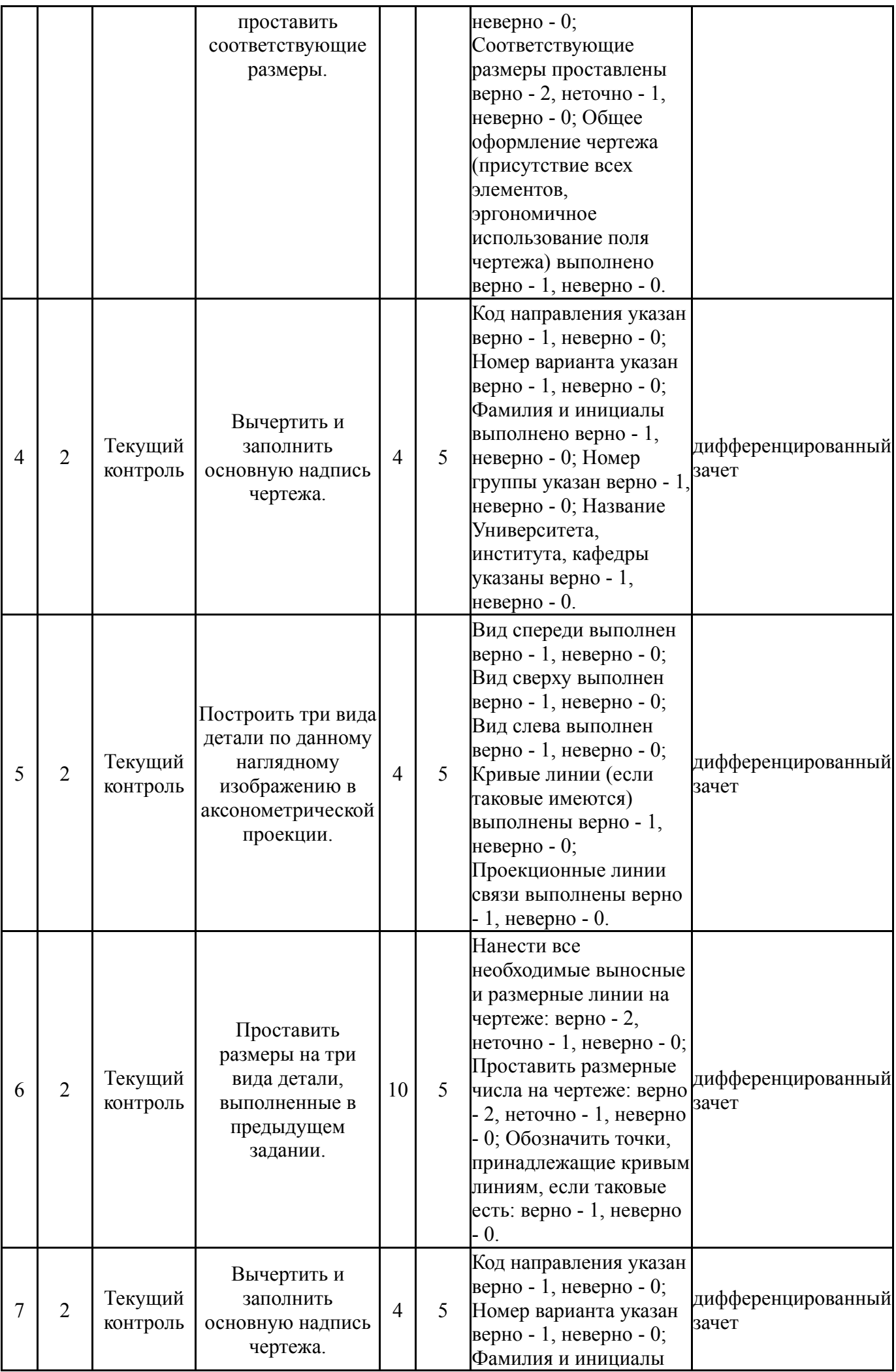

![](_page_6_Picture_612.jpeg)

![](_page_7_Picture_558.jpeg)

![](_page_8_Picture_574.jpeg)

![](_page_9_Picture_689.jpeg)

# **6.2. Процедура проведения, критерии оценивания**

![](_page_9_Picture_690.jpeg)

# **6.3. Паспорт фонда оценочных средств**

![](_page_9_Picture_691.jpeg)

Типовые контрольные задания по каждому мероприятию находятся в приложениях.

#### **7. Учебно-методическое и информационное обеспечение дисциплины**

#### **Печатная учебно-методическая документация**

- *а) основная литература:* Не предусмотрена
- *б) дополнительная литература:* Не предусмотрена
- *в) отечественные и зарубежные журналы по дисциплине, имеющиеся в библиотеке:* Не предусмотрены

*г) методические указания для студентов по освоению дисциплины:*

1. Инженерная графика: методические указания к расчётнографическим работам /А.В. Иршин. В.Г. Некрутов – Челябинск: Издательский центр ЮУрГУ, 2015. – 60с.

2. Инженерная графика: методические указания к расчётнографическим работам /А.В. Иршин. В.Г. Некрутов – Челябинск: Издательский центр ЮУрГУ, 2016. – 56с.

*из них: учебно-методическое обеспечение самостоятельной работы студента:*

1. Инженерная графика: методические указания к расчётно-

графическим работам /А.В. Иршин. В.Г. Некрутов – Челябинск: Издательский центр ЮУрГУ, 2015. – 60с.

2. Инженерная графика: методические указания к расчётнографическим работам /А.В. Иршин. В.Г. Некрутов – Челябинск: Издательский центр ЮУрГУ, 2016. – 56с.

![](_page_10_Picture_610.jpeg)

#### **Электронная учебно-методическая документация**

Перечень используемого программного обеспечения:

1. Microsoft-Windows(бессрочно)

- 2. Microsoft-Office(бессрочно)
- 3. -GIMP 2(бессрочно)
- 4. ASCON-Компас 3D(бессрочно)

Перечень используемых профессиональных баз данных и информационных справочных систем:

1. -Техэксперт(31.12.2022)

### **8. Материально-техническое обеспечение дисциплины**

![](_page_11_Picture_219.jpeg)